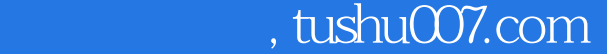

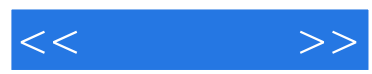

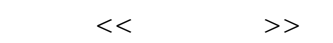

- 13 ISBN 9787811336665
- 10 ISBN 7811336669

出版时间:2010-3

页数:238

PDF

更多资源请访问:http://www.tushu007.com

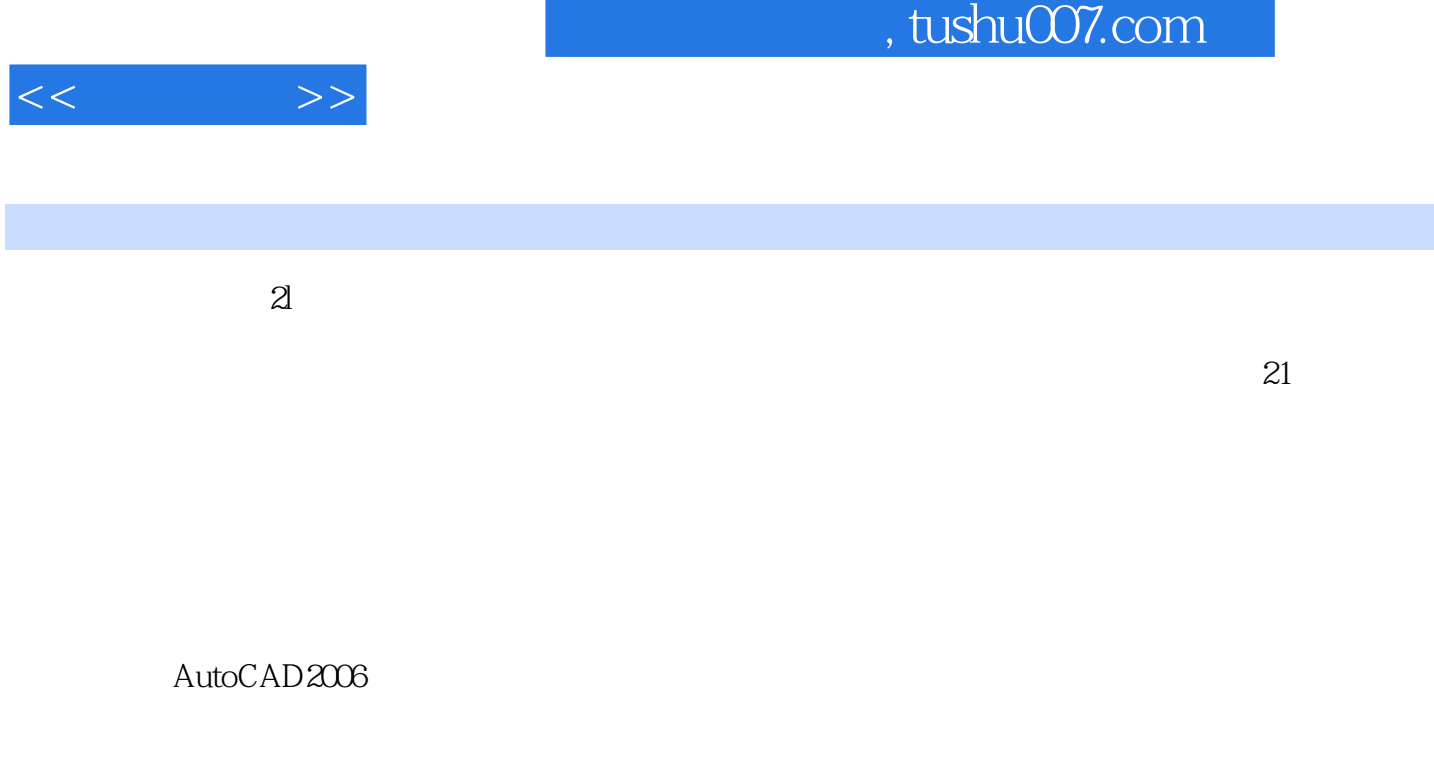

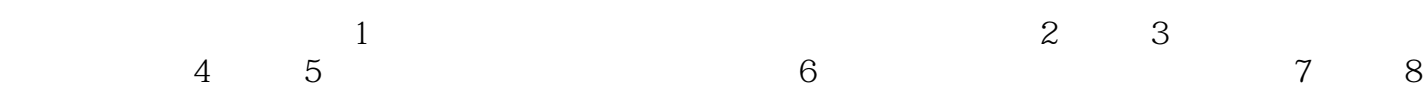

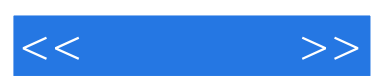

AutoCAD 2006

 $,$  tushu007.com

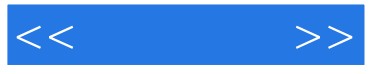

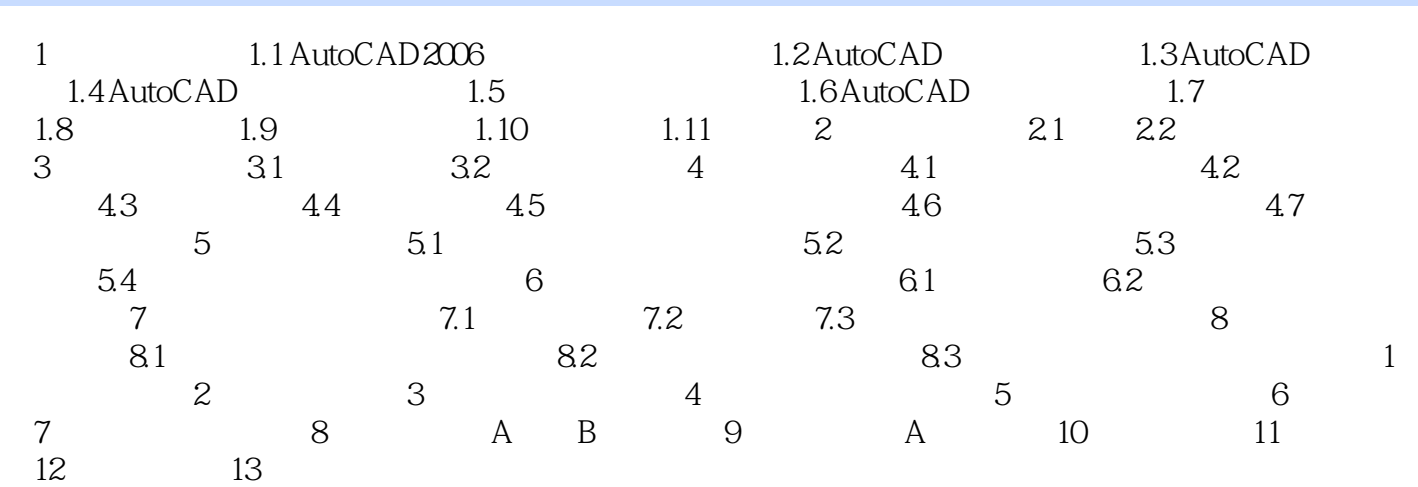

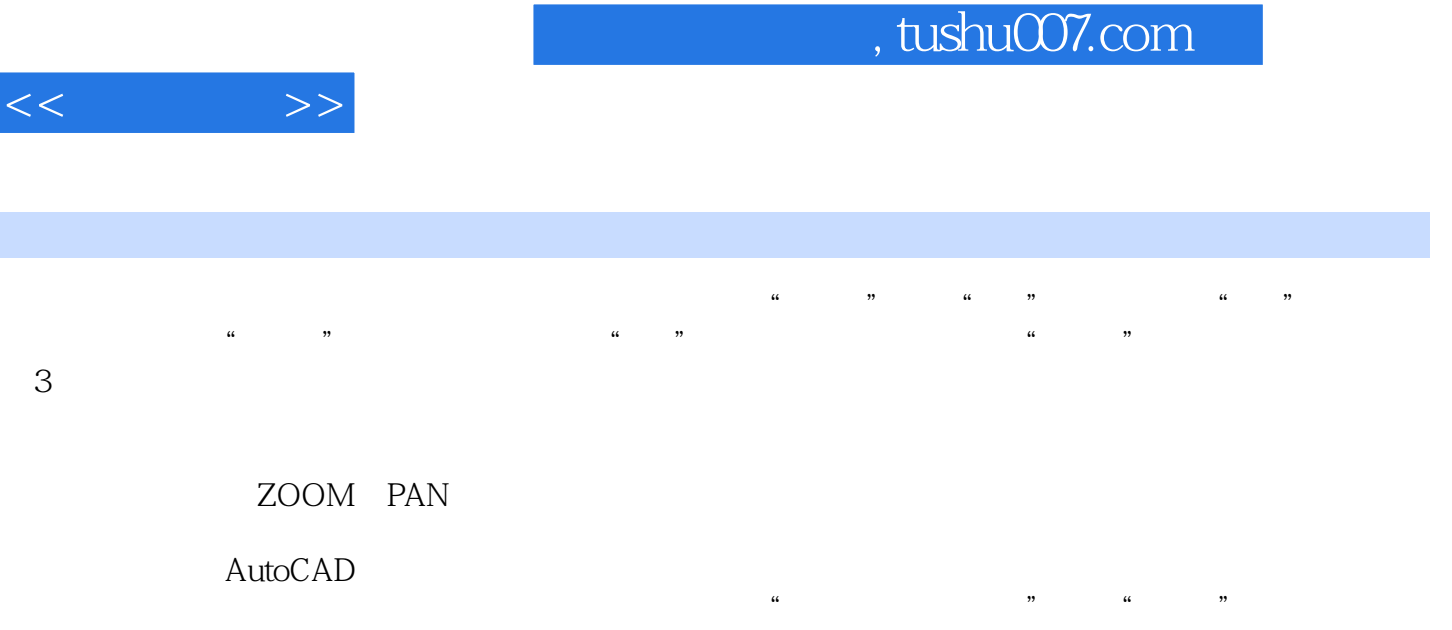

标为"太阳"时,则该图层为"解冻"状态(可见);当图标为"雪花"时,则该图层为"冻结"状

……

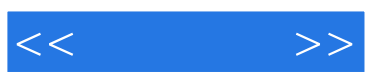

本站所提供下载的PDF图书仅提供预览和简介,请支持正版图书。

更多资源请访问:http://www.tushu007.com